l,

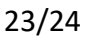

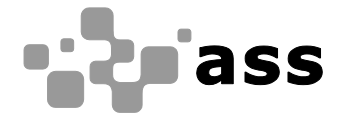

# *Albert-Sch‰ffle-Schule, N¸rtingen*

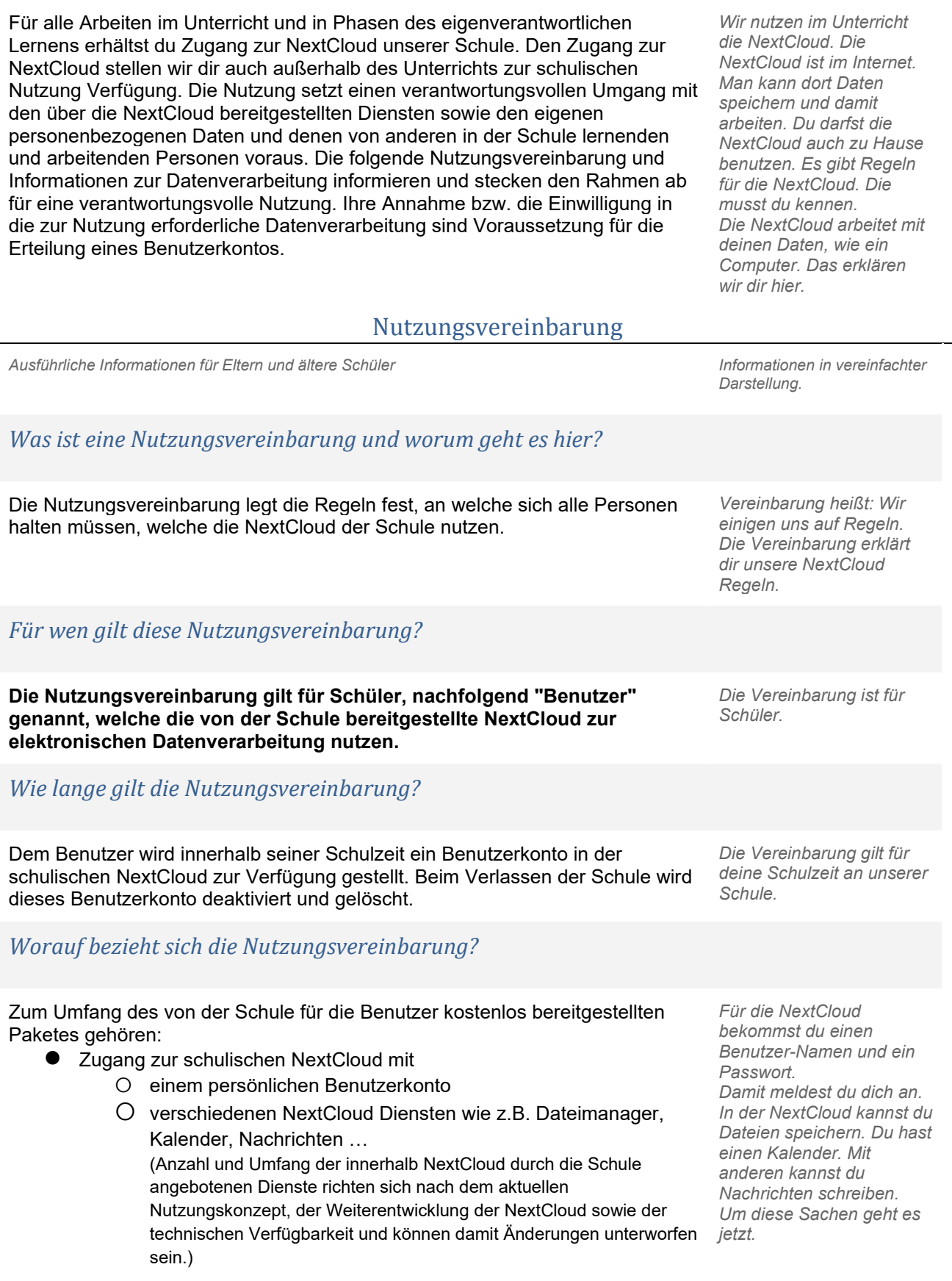

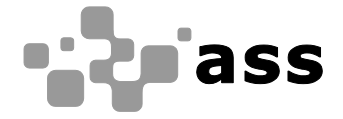

#### *Hier geht es um personenbezogene Daten. Was ist das?*

Unten im Text steht überall "Daten" oder "personenbezogene Daten". Das meint: deinen Namen, die Namen deiner Familie, die Namen von Mitschülern, deinen Geburtstag, deine Adresse, Junge *oder M‰dchen, deine Hobbys, was du magst, Nachrichten, die du schreibst, Aufgaben, die du bearbeitest, ....* 

#### *Was tut die Schule, damit meine Daten sicher sind? Was muss ich tun?*

Die Schule sorgt durch eigene technische und organisatorische Maflnahmen für den Schutz und die Sicherheit der in der NextCloud verarbeiteten personenbezogenen Daten. Mit Quality Location wurde zur Nutzung der NextCloud und der integrierten Dienste ein Vertrag abgeschlossen, welcher gew‰hrleistet, dass personenbezogene Daten von Benutzern nur entsprechend der Vertragsbestimmungen verarbeitet werden. Unsere Auswahl von NextCloud bei Quality Location als schulische Plattform zur Bereitstellung grundlegender Dienste gründet auch auf der Tatsache, dass NextCloud als Open Source Plattform sehr sicher ist und Quality Location besonderen Wert darauf legt, die personenbezogenen Daten seiner Nutzer zu schützen.

Ziel unserer Schule ist es, durch eine Minimierung von personenbezogenen Daten bei der Nutzung von Internetdiensten, das Recht auf informationelle Selbstbestimmung unserer Schüler/-innen und Lehrkräfte bestmöglich zu schützen. Dieses ist nur möglich, wenn die Benutzer selbst durch verantwortungsvolles Handeln zum Schutz und zur Sicherheit ihrer personenbezogenen Daten beitragen und auch das Recht anderer Personen an der Schule auf informationelle Selbstbestimmung respektieren.

Achte auf die Sicherheit und den Schutz von deinen Daten. Schütze die Daten von anderen wie deine eigenen Daten. Denke nach, bevor du etwas tust. Wenn du anderen mit Absicht schadest, hast du ein Problem.

**Deine Schule schützt deine** *Daten durch sichere Technik und gute Regeln.* 

*NextCloud ist sehr sicher. Unsere NextCloud ist für Schulen gemacht.* 

*Eine Firma k¸mmert sich um unsere NextCloud. Mit der Firma haben wir einen Vertrag. Das bedeutet: Wir sagen, was die Firma mit deinen Daten machen darf.* 

**Für unsere Schule ist** *wichtig:* 

- ⚫ *sei sparsam mit deinen Daten*
- schütze die Daten *deiner Mitsch¸ler*
- ⚫ *auch du hast Verantwortung*

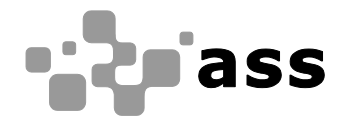

#### *Was bedeutet verantwortungsvolles und sicheres Handeln?*

#### Passwörter

- müssen so sicher sein, dass sie nicht erratbar sind. Sie müssen aus **mindestens 8 Zeichen** bestehen und **eine Zahl**, **einen Groflbuchstaben** und **ein Sonderzeichen** enthalten.
- Es darf kein Passwort verwendet werden, das bereits für andere Dienste genutzt wird.
- Aus Sicherheitsgründen empfiehlt es sich den Login über einen Browser zusätzlich zum Passwort mit einer weiteren Sicherheitsabfrage (One-Time-Password, Authenticator App, … - 2- Faktor Authentifizierung) vor unberechtigten Zugriffen durch Dritte abzusichern. Vor allem ältere Schüler sollten diese Möglichkeit nutzen.
- Bei Zugriff über die NextCloud-App von einem Privatgerät muss ein **App-Kennwort** vergeben werden. Dieses darf nicht identisch sein zum Hauptpasswort des Benutzers. Wird die NextCloud App auf mehr als einem privaten Gerät installiert, muss für jede Installation ein separates App-Kennwort genutzt werden.

#### Zugangsdaten

- Der Benutzer ist verpflichtet, die eigenen Zugangsdaten zur schulischen NextCloud geheim zu halten. Sie dürfen nicht an andere Personen weitergegeben werden.
- ⚫ Sollten die eigenen Zugangsdaten durch ein Versehen anderen Personen bekannt geworden sein, ist der Benutzer verpflichtet, sofort Maßnahmen zum Schutz der eigenen Zugänge zu ergreifen. Falls noch möglich, sind Zugangspasswörter zu ändern. Ist dieses nicht möglich, ist ein schulischer Administrator zu informieren.
- ⚫ Sollte der Benutzer in Kenntnis fremder Zugangsdaten gelangen, so ist es untersagt, sich damit Zugang zum fremden Benutzerkonto zu verschaffen. Der Benutzer ist jedoch verpflichtet, den Eigentümer der Zugangsdaten oder einen schulischen Administrator zu informieren.
- ⚫ Nach Ende der Unterrichtsstunde oder Arbeitssitzung an einem schulischen Rechner meldet sich der Benutzer von der NextCloud ab (ausloggen). Bei einem nicht persönlich genutzten iPad wird in der NextCloud-App eine Abmeldung vorgenommen (Konto löschen).

#### *Personenbezogene Daten*

Für die Nutzung von personenbezogene Daten wie dem eigenen Namen, biographischen Daten, der eigenen Anschrift, Fotos, Video und Audio, auf welchen der Benutzer selbst abgebildet ist und ähnlich gelten die Prinzipien der Datenminimierung und Datensparsamkeit.

#### *Passwˆrter*

- ⚫ *Ein sicheres Passwort kann niemand erraten.*
- ⚫ *Es besteht aus 8 Zeichen, 1 Zahl, 1 Groflbuchstaben, 1 Sonderzeichen*
- ⚫ *Denk dir ein neues*  **Passwort für** *NextCloud aus. Du darfst es noch nie woanders benutzt haben.*
- **Für die NextCloud** *App auf deinem Tablet kannst du ein extra Passwort machen. Das nennt man App-Kennwort.*
- ⚫ *Mach dir ein App-Kennwort, wenn du die App auf einem Tablet nutzt.*

#### *Benutzer-Name und Passwort*

- ⚫ *Verrate niemandem dein Passwort. Deine Eltern dürfen es aber wissen.*
- ⚫ *Wenn doch jemand dein Passwort kennt, ‰ndere es schnell. Ein Lehrer hilft dir bei Problemen.*
- ⚫ *Vielleicht findest du einmal den Benutzer-Namen und das Passwort von einem anderen Sch¸ler. Du darfst das nicht benutzen. Sag dem anderen Sch¸ler Bescheid.*
- ⚫ *Melde dich am Ende der Schulstunde von der NextCloud ab. In der App auf dem Tablet machst du das mit <Konto löschen'.*

#### *Personenbezogen Daten Speichere in der NextCloud nur Daten, die du wirklich brauchst. Geheimnisse gehˆren nicht in die NextCloud.*

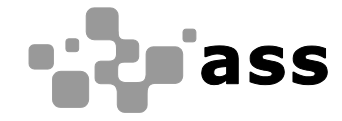

#### Persönliches Profil

Im persönlichen Profil können Benutzer zusätzliche Informationen eingeben. Private Informationen tragen Benutzer auf eigene Verantwortung ein. Über die Rechtevergabe können sie steuern, ob eingetragene Informationen nur für sie selbst sichtbar sind (*privat*) oder für alle Benutzer der schulischen NextCloud und von der Schule als vertrauenswürdig eingestufte andere NextClouds, z.B. von Schulen, mit denen man kooperiert (*Kontakte*). Die Einstellung *ˆffentlich*, mit welcher die Informationen über Internet für jedermann auffindbar sind, ist nicht zulässig. Unter **E-Mail Adresse** ist die Sichtbarkeit auf Kontakte einzustellen. Der Vollständige Name kann auf den Vornamen und die ersten beiden Buchstaben des Nachnamens reduziert werden. Für die Sichtbarkeit ist Kontakte einzustellen.

#### Speicherorte

● Innerhalb der NextCloud hat jeder Benutzer seinen persönlichen Bereich. Das hier gespeichert ist, kann nur der Benutzer selbst sehen. Benutzer haben auflerdem Zugriff auf Ordner und Verzeichnisse in Gruppen, welchen sie zugeordnet sind. Dazu gehören beispielsweise die Verzeichnisse von Klassen und Kursen.

#### Kalender

Die Aufnahme von privaten, nicht schulischen Terminen in schulische Kalender ist nicht zulässig. Dazu gehören auch die Geburtstage von anderen Benutzern aus der Schule.

#### Freigabe von Dateien

Benutzer können Inhalte in den Verzeichnissen der NextCloud entsprechend ihrer Berechtigungen mit Nutzern innerhalb und auflerhalb der schulischen Instanz über Dateifreigaben teilen. Datenschutz- und urheberrechtliche Vorgaben sind dabei zu beachten.

#### *Mein Profil*

*In der NextCloud kannst du*   $etwas$  über dich schreiben. *Das heiflt Profil. Du bestimmst, wer dein Profil sehen darf. W‰hle aus: Privat: nur du siehst dein Profil. Kontakte: jeder in der Schule sieht dein Profil.*   $Öffentlich$  *jeder* im *Internet sieht dein Profil. Du darfst ÷ffentlich nicht nehmen.* 

*Gib bei Vollst‰ndiger Name deine Vornamen und Nachnamen ein. Oder gib nur deinen Vornamen ein und die ersten 2 Buchstaben vom Nachnamen.* 

*Deine Eltern oder Lehrer helfen dir gern.* 

#### *Wo kann ich meine Dateien speichern? F¸r deine Dateien hast du einen eigenen Bereich. Nur du kannst dort hinein schauen.*

*Auch deine Klasse hat einen Ordner. Du kannst Dateien dort speichern. Dein Lehrer sagt dir, was du dort speichern darfst.* 

#### *Kalender*

*Schreibe deine Termine in deinen persˆnlichen Kalender. Schreibe sie nicht in Schulkalender. Geburtstage darfst du nicht in Schulkalender schreiben.* 

#### *Teilen von Dateien*

*Du kannst Dateien mit anderen teilen. Teilen geht in der Schule und im Internet. Viele Bilder, Texte, Musik und Videos gehˆren anderen Leuten. Du darfst sie nicht teilen. Bist du nicht sicher? Dann frage deine Lehrer.* 

#### Messenger

Mit dem Messenger Talk können Benutzer untereinander kommunizieren und Inhalte teilen. Es ist außerdem möglich, mit Benutzern anderer NextCloud Instanzen, egal wer diese betreibt und wo diese lokalisiert sind, zu kommunizieren und gegebenenfalls auch Inhalte zu teilen. Talk kann über den Browser genutzt werden und über die Talk App (iOS, Android).

⚫ Bei der Nutzung der Talk App sollte die Synchronisation bzw. das Backup in die iCloud (iOS) oder Google Drive (Android) für die App deaktiviert werden, um den Schutz der eigenen persönlichen Daten und der von Kommunikationspartnern zu wahren.

#### Kopplung der NextCloud mit privaten Konten oder anderen Diensten

Sofern die Schule über die schulische NextCloud Dienste zur Authentifizierung an externen Plattformen bereitstellt, dürfen diese nur mit von der Schule autorisierten Plattformen genutzt werden. Eine Nutzung zur Authentifizierung an nicht von der Schule autorisierten Plattformen ist nicht zulässig.

## *Urheberrecht*

- Bei der Nutzung der schulischen NextCloud sind die geltenden Bestimmungen des Urheberrechtes zu beachten. Fremde Inhalte, deren Nutzung nicht durch freie Lizenzen wie Creative Commons, GNU oder Public Domain zulässig ist, dürfen ohne schriftliche Genehmigung der Urheber nicht in der schulischen NextCloud gespeichert werden, außer ihre Nutzung erfolgt im Rahmen des Zitatrechts.
- ⚫ Fremde Inhalte (Texte, Fotos, Videos, Audio und andere Materialien), die nicht unter freien Lizenzen wie Creative Commons, GNU oder Public Domain stehen, dürfen nur mit der schriftlichen Genehmigung des Urhebers veröffentlicht werden. Dieses gilt auch für digitalisierte Inhalte (eingescannte oder abfotografierte Texte und Bilder) sowie Audioaufnahmen von urheberrechtlich geschützten Musiktiteln (GEMA). Bei vorliegender Genehmigung ist bei Veröffentlichungen auf einer eigenen Website der Urheber zu nennen, wenn dieser es wünscht. Bei der Veröffentlichung von Creative Commons und GNU lizenzierten Inhalten sind die Nutzungsvorgaben der Urheber in der von diesen angegebenen Form umzusetzen.
- ⚫ Bei der unterrichtlichen Nutzung von freien Bildungsmaterialien (Open Educational Resources - **OER**) sind die jeweiligen Lizenzen zu beachten und entstehende neue Materialien oder Lernprodukte bei einer Veröffentlichung entsprechend der Bedingungen der vergebenen [Creative Commons Lizenzen](https://creativecommons.org/licenses/?lang=de) zu lizenzieren.
- Bei von der Schule über die NextCloud zur Verfügung gestellten digitalen bzw. digitalisierten Inhalten von Lehrmittelverlagen ist das Urheberrecht zu beachten. Eine Nutzung ist **nur innerhalb** der schulischen Plattformen zulässig. Nur wenn die Nutzungsbedingungen der Lehrmittelverlage es gestatten, ist eine Veröffentlichung oder

*Messenger - Talk Mit Talk kannst du Nachrichten schreiben mit Sch¸lern und mit Lehrern.*  **Für iOS und Android aibt** *es eine Talk App. Talk gibt* 

*es auch im Browser.* 

*Mit NextCloud anmelden Mit der NextCloud kann man sich auch an anderen Webseiten anmelden. Nutze das nur, wo die Schule es erlaubt.* 

*Die meisten Dinge im Internet gehˆren anderen Menschen. Sie haben die Bilder, Filme und Musik gemacht. Du darfst diese Dinge nicht in NextCloud speichern.* 

*Du darfst diese Dinge nicht mit anderen teilen.* 

*Im Unterricht zeigen wir dir sichere Bilder, Filme, Musik und Texte. Die darfst du benutzen und teilen.* 

*OER erkl‰ren wir dir im Unterricht.* 

*In unserer NextCloud haben wir Sachen aus dem Schulbuch. Das muss in der NextCloud bleiben.* 

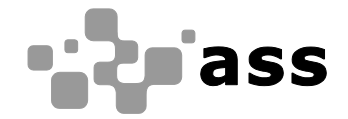

Weitergabe digitaler bzw. digitalisierter Inhalte von Lehrmittelverlagen zulässig.

- ⚫ Stoflen Benutzer in der schulischen NextCloud auf urheberrechtlich geschützte Materialien, deren Nutzung nicht den beschrieben Vorgaben entspricht, sind sie verpflichtet, dieses bei einer verantwortlichen Person anzuzeigen.
- Die Urheberrechte an Inhalten, welche Benutzer eigenständig erstellt haben, bleiben durch eine Ablage oder Bereitstellung in der schulischen NextCloud unberührt.

## *Unzul‰ssige Inhalte und Handlungen - Was ist nicht erlaubt?*

Benutzer sind verpflichtet, bei der Nutzung der schulischen NextCloud geltendes Recht einzuhalten.

- ⚫ **Es ist verboten, pornographische, gewaltdarstellende oder verherrlichende, rassistische, menschenverachtende oder denunzierende Inhalte ¸ber die schulische NextCloud zu erstellen, abzurufen, zu speichern oder zu verbreiten.**
- ⚫ **Die geltenden Jugendschutzvorschriften sind zu beachten. Siehe dazu auch [Jugendmedienschutz, Wikipedia.](https://de.wikipedia.org/wiki/Jugendmedienschutz)**
- Die Verbreitung und das Versenden von belästigenden, beleidigenden, verleumderischen nötigenden, herabwürdigenden, verletzenden oder bedrohenden Inhalten ist unzulässig.

### *Was passiert, wenn ich mich nicht an die Regeln halte?*

Im Falle von Verstößen gegen diese Nutzungsordnung behält sich die Schulleitung der Albert-Schäffle-Schule das Recht vor, den Zugang zu einzelnen oder allen Bereichen innerhalb der schulischen NextCloud zu sperren und die Nutzung schulischer Endgeräte zu untersagen. Davon unberührt behält sich die Schulleitung weitere disziplinarische Maßnahmen gegenüber Schülern vor.

### *Nutzungsbedingungen von Quality Location*

Es gelten außerdem die Nutzungsbedingungen für die NextCloud des Anbieters Quality Location wie sie unter [URL der Nutzungsbedingungen des Anbieters]. festgelegt sind.

*Ein anderer h‰lt sich nicht an die Regeln. Du siehst das in NextCloud. Du findest etwas. Sage es einem Lehrer.* 

*Deine Texte, deine Bilder, deine Musik und deine anderen Sachen gehˆren dir. Das ist auch in unserer NextCloud so.* 

*In der NextCloud gelten die Gesetze unseres Landes.* 

*Nackte Haut, Gewalt, Nazi-Sachen und andere schlimme Sachen sind in der NextCloud verboten.* 

*Es gibt Filme, Bilder, Musik*  und Texte für Kinder und *Jugendliche. Die sind OK in unserer NextCloud.* 

*Sei nett und hˆflich zu allen in der NextCloud.* 

*Wer die Regeln nicht einh‰lt, darf nicht mehr die NextCloud. Wir informieren dann die Eltern. Vielleicht gibt es auch eine Strafe.* 

*Die NextCloud hat eigene Nutzungsbedingungen. Den Link siehst du links.* 

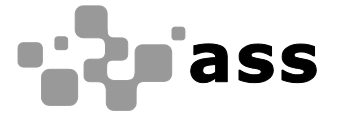

### Datenschutzrechtliche Informationen nach Art. 13 DS-GVO

An der [Name der Schule] nutzen Schüler und Lehrkräfte NextCloud als Arbeitsplattform. Damit das möglich ist, werden auch personenbezogene Daten der Benutzer verarbeitet, von der Schule und von [Anbieter der NextCloud]. Hiermit möchten wir Ihnen/ dir alle wichtigen Informationen dazu geben.

*Ausf¸hrliche Informationen Informationen in vereinfachter Darstellung.*

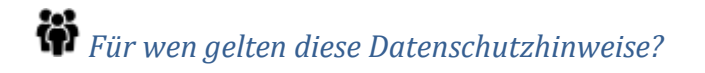

Diese Informationen zur Datenverarbeitung im Zusammenhang mit der Nutzung von NextCloud gelten für alle schulischen Nutzer von NextCloud, Schüler und Lehrkräfte. **Diese Informationen sind für** *alle NextCloud Benutzer der Schule.* 

*M Wer ist für die Verarbeitung meiner Daten verantwortlich und an wen kann ich mich zum Thema Datenschutz wenden?*

# **Albert-Sch‰ffle-Schule**

Albert-Schäffle-Straße 1 72622 Nürtingen

Telefon: 07022 930530 E-Mail: info@ass-nt.de

#### **Schulleiter Herr Zurowski schulischer Datenschutzbeauftragter Herr Albrecht**

## *Woher kommen meine Daten und welche Daten werden verarbeitet?*

- Anmeldedaten werden für jeden Nutzer von der Schule erstellt.
- ⚫ Die Zuordnung zu Gruppen und die damit verbundenen Rollen und Rechte erfolgt anhand von Informationen aus der Schulverwaltung. Ein Teil der Daten dort wurde bei der Anmeldung an der Schule angegeben.
- ⚫ Weitere Daten entstehen bei der Nutzung der NextCloud im Unterricht und bei der Vor- und Nachbereitung des Unterrichts.
- Benutzerdaten (z.B. Anmeldenamen, Passwort, Gruppenzugehörigkeit)
- ⚫ Vom Benutzer erzeugte Inhalts- und Kommunikationsdaten (z.B. Dokumente, Audioaufnahmen und Nachrichten)
- ⚫ Technische Nutzungsdaten (z.B. erzeugte Dateien, Versionen, Fehlermeldungen)

## *Wofür werden meine Daten verwendet (Zweck der Verarbeitung) und auf welcher Basis (Rechtsgrundlage) passiert dies?*

- Durchführung, Vor- und Nachbereitung von Unterricht
- Verwaltung von Rechten und Rollen der Benutzer entsprechend der Funktion (Schüler/ Lehrkraft/Lehrerrat/SV) und der Zugehörigkeit zu Klassen und Gruppen
- Technische Bereitstellung von für die Verwaltung und Nutzung der NextCloud erforderlichen Diensten
- Sicherheit und Funktionalität dieser Dienste
- Die Verarbeitung sämtlicher Daten erfolgt auf der Grundlage einer Einwilligung (Artikel 6 Abs. 1 lit. a DS-GVO) durch die Betroffenen.

*Die NextCloud braucht deine Daten, damit du dort lernen und arbeiten kannst. Deine Daten helfen der NextCloud. Sie weifl dann, in welche Klasse du gehˆrst.* 

*Deine Daten sind in der NextCloud, solange du damit einverstanden bist.* 

*Bei Fragen zum Schutz deiner Daten hast oder Problemen, rede mit diesen Personen.*

*Die Daten kommen von dir selbst. Sie kommen vom* 

*Wenn du NextCloud benutzt, entstehen Daten. Du siehst sie* 

Schulbüro.

*nicht alle.* 

# *Werden meine Daten weitergegeben und wer hat Zugriff auf meine Daten?*

Die Nutzung der NextCloud ist nur möglich, wenn man dafür von Quality Location bereitgestellte Dienste nutzt. Dieses sind Dienste zur Verwaltung von Nutzern und Inhalten.

**Auftragsverarbeiter** - nach Weisung durch die Schulleitung

● Von der Schule/ vom Schulträger beauftragter Dienstleister Quality Location

**Innerhalb der Schule** wird der Zugriff auf die Daten im Zusammenhang mit der Nutzung der NextCloud durch das Rechte- und Rollenkonzept geregelt.

- Schulleitung alle technischen und öffentlichen Daten; Daten im persönlichen Nutzerverzeichnis nur im begründeten Verdachtsfall einer Straftat oder bei offensichtlichem Verstofl gegen die Nutzungsvereinbarung und nach vorheriger Information der Benutzer und im Beisein von Zeugen - Vier-Augen-Prinzip,
- ⚫ Schulischer Administrator alle Daten aller Personen (auf Weisung der Schulleitung)
- Lehrkräfte Eigene Daten und Daten von Schülern und Lehrkräften entsprechend ihrer Funktion und Freigaben durch die Personen selbst
- Schüler Eigene Daten und Daten von Mitschülern entsprechend Freigaben von Lehrkräften oder Mitschülern

Personen von **außerhalb der Schule** erhalten nur Zugriff auf Daten, wenn ein Gesetz es ihnen gestattet

- Eltern bei Freigabe durch Schüler
- Eltern und (ehemalige) Schülern (Auskunftsrecht Art. 15 DS-GVO)
- Ermittlungsbehörden im Fall einer Straftat

# Werden meine Daten in ein Drittland oder an eine internationale Organisation übermittelt?

Nein. Die Server unseres Anbieters stehen in Deutschland. *Nein.* 

# *Findet eine automatisierte Entscheidungsfindung statt?*

Nein, in den Diensten der NextCloud wird nichts von Algorithmen entschieden, was die Benutzer in der Schule betrifft. Es werden keine Profile von Schülern oder Lehrkräften aus den in diesen Diensten verarbeiteten Daten erstellt.

# *Wie lange werden meine Daten gespeichert?*

Die Benutzerdaten von Schülern und Lehrkräften werden solange gespeichert wie diese

- ⚫ die NextCloud nutzen,
- an der Schule Schüler oder Lehrkräfte sind.

⚫ der Einwilligung in die Verarbeitung ihrer Daten nicht widersprochen haben

*(es gilt jeweils das zuerst Zutreffende)* 

- ⚫ Nach Beendigung der Nutzung der NextCloud, Verlassen der Schule bzw. Ende des Dienstes an Schule oder Widerspruch in die Verarbeitung werden die Daten des Benutzers innerhalb von sechs Wochen endgültig aus der NextCloud gelöscht. Quality Location löscht sämtliche Daten danach von allen Servern und Sicherheitskopien in einem Zeitraum von 6 Monaten.
- ⚫ Daten im Zusammenhang mit der Erstellung von Verwaltung von Benutzerkonten für die Nutzung der NextCloud, die in der Schulverwaltung vorliegen, werden entsprechend VO-DV I §9 bzw. VO-DV II §9 für 5 Jahre aufbewahrt.
- Benutzer haben jederzeit die Möglichkeit, von ihnen erstellte Inhalte eigenständig zu löschen.

*Deine Daten bleiben immer bei der Schule. NextCloud darf mit deinen Daten nur machen, was deine Schule erlaubt.* 

*Du bist der Chef von deinen Daten. Lehrer und andere*  Schüler dürfen deine Daten *sehen, wenn du es ihnen erlaubst. Unser Administrator kann alles sehen. Das darf er nur, wenn die Schulleitung es erlaubt.* 

*Wenn du etwas Schlimmes angestellt hast oder es so aussieht als ob, dann darf die Polizei deine Daten ansehen. Die Schule informiert dich dann darüber* 

*Nein! In unserer NextCloud entscheiden nur Menschen,* 

*keine Computer.* 

*Solange du die NextCloud der Schule nutzt, speichert sie deine Daten. Wenn du die Schule verl‰sst oder deine Einwilligung widerrufst, lˆschen*  wir deine Daten. Erst löschen *wir die Daten. Dann lˆscht NextCloud die Daten auch noch einmal. Das dauert etwa 6 Monate. Danach ist alles weg.* 

*Was du in der NextCloud selbst gemacht hast, kannst du immer auch selbst löschen.* 

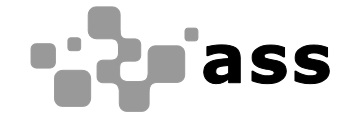

# *Welche Rechte habe ich gegen¸ber der Schule?*

Gegenüber der Schule besteht ein Recht auf Auskunft über Ihre personenbezogenen Daten, ferner haben Sie ein Recht auf Berichtigung, Löschung oder Einschränkung, ein Widerspruchsrecht gegen die Verarbeitung und ein Recht auf Datenübertragbarkeit.

# *Recht zur Beschwerde bei der Aufsichtsbehˆrde*

Zudem steht Ihnen ein Beschwerderecht bei der Datenschutzaufsichtsbehörde, dem Landesbeauftragten für den Datenschutz und die Informationsfreiheit Baden-Württemberg zu.

# *Wie kann ich meine Einwilligung zur Datenverarbeitung widerrufen?*

Um die Einwilligung in die Verarbeitung von personenbezogenen Daten im Zusammenhang mit der Nutzung der NextCloud zu widerrufen, reicht ein formloser Widerruf bei der Schulleitung. Dieser kann schriftlich, per E-Mail und auch mündlich erfolgen. Um Missbrauch vorzubeugen, ist ein mündlicher Widerruf jedoch nur persönlich und nicht telefonisch möglich.

Wo finde ich weitere Informationen zum Thema Datenschutz und NextCloud?

Weitere Informationen findet man unter <https://nextcloud.com/de/gdpr/>und als Nutzer im Bereich der persˆnlichen Einstellungen unter **Datenschutz**.

# **Wichtiger Hinweis - Freiwilligkeit**

Wir möchten darauf hinweisen, dass die Nutzung der schulischen NextCloud auf freiwilliger Basis erfolgt. Eine Anerkennung der Nutzervereinbarungen und eine Einwilligung in die Verarbeitung der zur Nutzung der schulischen NextCloud erforderlichen personenbezogenen Daten ist freiwillig.

Die Nutzung der schulischen NextCloud setzt allerdings immer auch die Anerkennung der Nutzervereinbarung für die schulische NextCloud **und** die Einwilligung in die diesbezügliche Verarbeitung von personenbezogenen Daten des Betroffenen voraus.

- ⚫ *welche Daten es von dir gibt,*
- ⚫ *du einen Fehler gefunden hast,*
- ⚫ *du mˆchtest, dass etwas gelˆscht wird,*
- ⚫ *du die Verarbeitung verbieten mˆchtest,*
- ⚫ *du deine Daten mitnehmen mˆchtest an eine andere Schule.*

*Du hast ein Problem mit deinen Daten. In der Schule kommst du wirklich nicht mehr weiter. Dann kannst du dich bei den Datensch¸tzern des Landes Baden-W¸rttemberg beschweren.* 

*Du kannst die Einwilligung ganz einfach beenden. Schreibe deiner Schulleitung einen kurzen Brief oder ein E-Mail. Oder du sagst es der Schulleitung direkt in der Schule.*